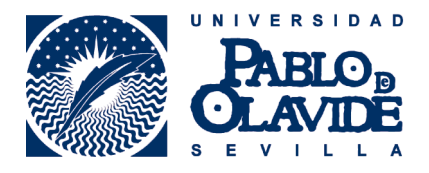

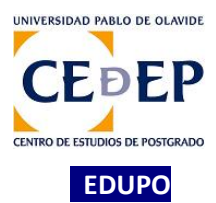

## **INDICACIONES NECESARIAS PARA SU ASISTENCIA ONLINE COMO PÚBLICO, AL ACTO DE DEFENSA PÚBLICA DE UNA TESIS DOCTORAL**

- 1) Con antelación a su conexión deberá comprobar que su equipo reúne los requisitos técnicos para su asistencia. Esta información la puede localizar e[n este enlace.](https://www.upo.es/cms1/export/sites/upo/docencia-virtual/documentos/aula-virtual/compatibilidad_navegadores_collaborate.pdf)
- 2) Su asistencia al acto se realizará en calidad de **asistente, sin permiso de acceso al micro, video y chat**.
- 3) El acceso público a la sesión virtual de defensa lo determinará el Presidente del Tribunal, una vez haya dado por cerrados los trámites previos a realizar para la convocatoria del mismo y considere que procede la apertura del acto público online, por lo que la **hora de comienzo** establecida en la convocatoria del acto tiene carácter **estimativo**.
- 4) La normativa vigente permite la participación de **doctores/as presentes en el acto,** en el momento y forma que establezca el Presidente, no quedando permitida la participación de ninguna otra persona que forme parte del público asistente, durante la celebración del mismo. En el supuesto de que sea doctor/a y desee intervenir en el acto, siempre cuando el Presidente lo autorice, durante el turno de palabra abierto por el Presidente, podrá pedir la palabra levantando la mano a través del icono de brazo alzado que encontrará en la parte inferior central de la sala virtual. En el momento en el que se le conceda la palabra, el moderador del acto le dará temporalmente perfil de presentador para que pueda activar el audio y realizar su exposición, y luego procederá a retirarle dicho permiso.
- 5) Su asistencia a través de la herramienta Blackboard Collaborate le permitirá entrar y salir de la sesión, durante la celebración del acto, sin interferir en la celebración del mismo.
- 6) La URL de la sala virtual donde tendrá lugar el acto de defensa pública se publicará con una antelación en este enlace Web.

Lo que le informamos para su conocimiento y efectos oportunos, referidos a su asistencia a la celebración online del acto público de una defensa de tesis doctoral, organizado por la UPO, a través de Blackboard Collaborate.

Reciban un cordial saludo, Área de Postgrado y Doctorado EDUPO